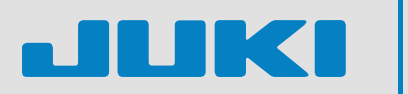

# Incoming Material Station

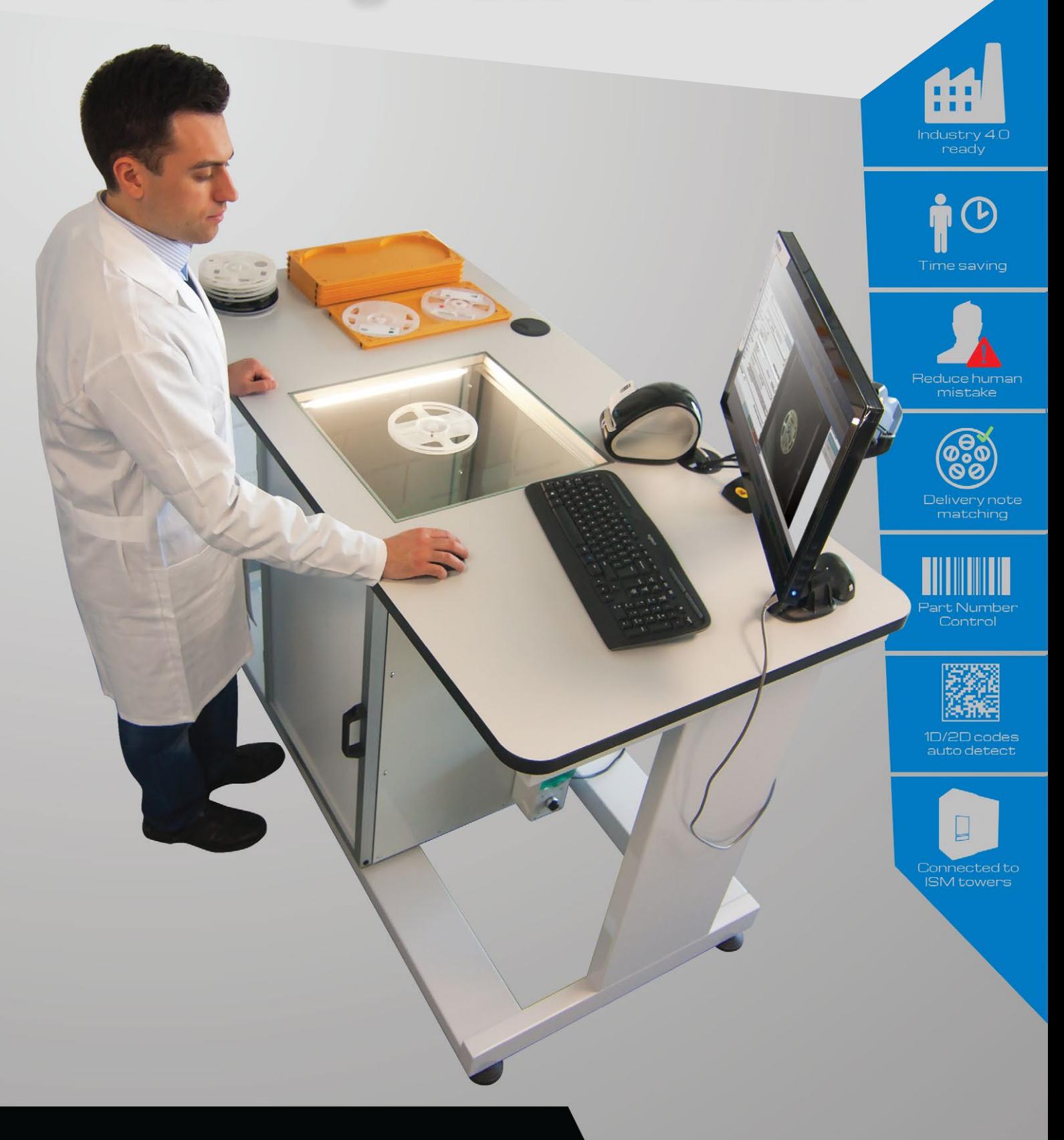

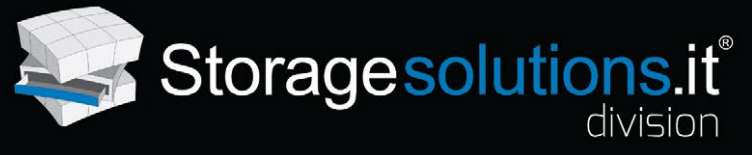

# Incoming Material Station

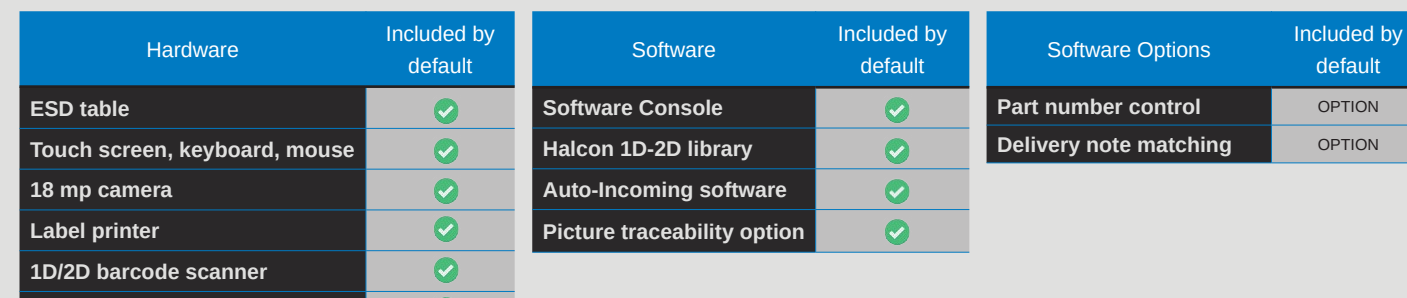

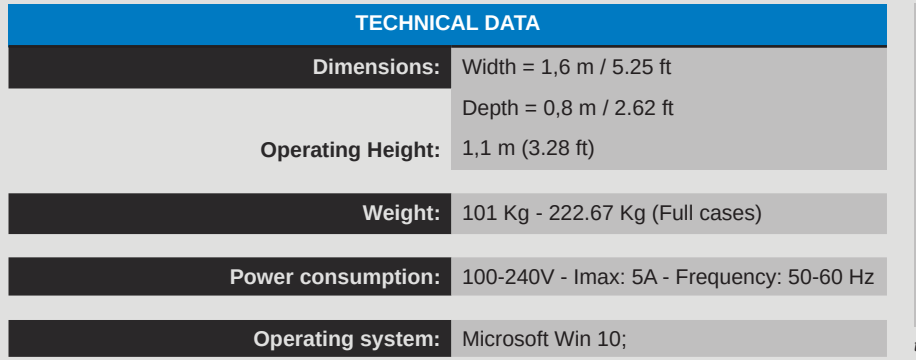

 $\bullet$ 

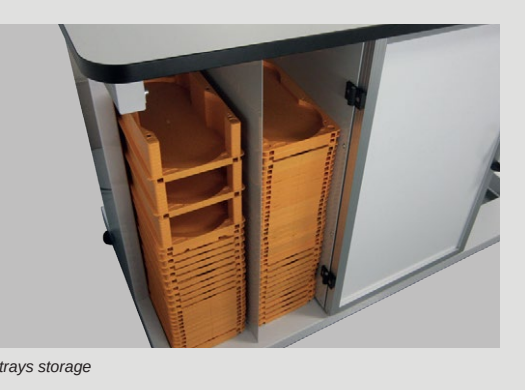

# Features and Benefits

**PC i7, 8GB RAM 256 GB**

Through the Incoming Material Station operators will speed up material registration activities, avoid mistakes, and increase the traceability of each individual Unique ID.

With its Auto-Incoming features, it is possible to automatically import information from the supplier and/or customer's label into the ERP, and print a new Unique ID. In fact, after setting the rules for each supplier's label, the operator can simply position the material on the Station and the high resolution camera will read all the needed codes and information, take a picture for traceability purposes and print the new label.

Moreover, through the included "Reels Pictures Traceability" feature all pictures will be stored inside the database and can be recalled for any future visualization and quality check. While this tool brings traceability to a higher level of quality standard, it can also provide evidence of damaged or mislabelled material coming from the suppliers.

The table, with its robust folded metal structure, is studied to guarantee an adequate load support, along with the demanding standards of an electronic production environment, with the top ESD shelf, made of static dissipative laminate, with 10M Ohm resistivity and a protective black PVC contour.

#### **Requirements**

The Incoming Material Station should be connected to an existing installation where the ISM SMT or THT Server software is operating.

#### **Interfacing**

The connection with other systems (ERP, MES, Pick and Place, etc) is possible thanks to the API interface that allows any software to communicate and receive information from the Incoming Material Station. Automatic file sharing with other software is also possible.

## **Auto-Detect**

The camera and software are able to recognize, parse and store any 1D/2D code on the top of the reels. The software is set with standard rules\* used by most components suppliers to label their products (available field: Part number, Unique ID, Case format, Quantity, Bin, Date code, MSL, Manufacture PN, Lot number, Expiring date, Supplier, Order ref., Notes field, custom field).

Any out-of-standard label can be easily read by setting customized rules as long as the codes contain a recognizable indicator (for example: Q2000, "Q" standing for quantity).

\**It is possible to access the documentation used to create the standard rules by contacting our local distributor.*

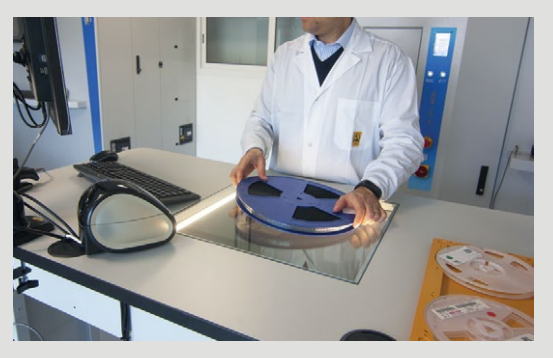

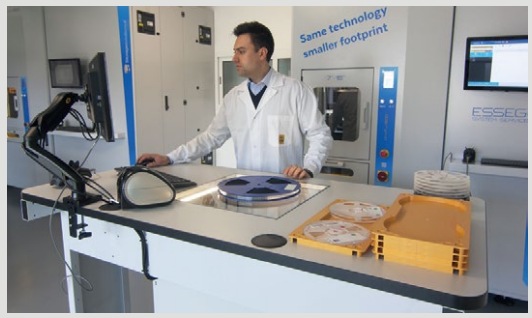

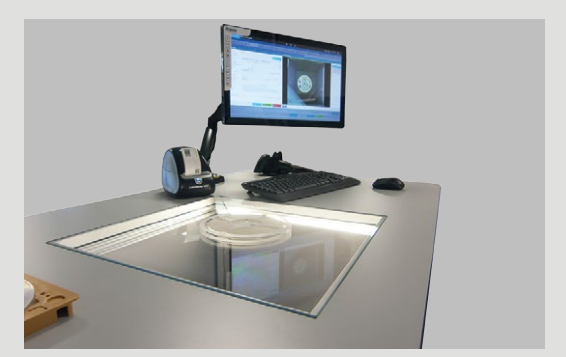

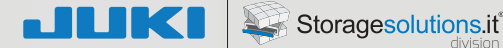

# Software Options

## **Internal PNs/Qualified Parts Cheking Module**

With this option it is possible to load the list of approved part numbers so that if the software detects a part number that is not in the list, the system can warn the operator and prevent the initialization of the material until the new part number has been approved.

#### **Packing list/Delivery Note Checking Module**

With this option it is possible to check-out automatically all the material listed in the delivery note or picking list, to make sure all material stated has arrived, and to recognize any exceeding material. This option includes the installation of a second monitor were the delivery note information are shown and the checking process is confirmed.

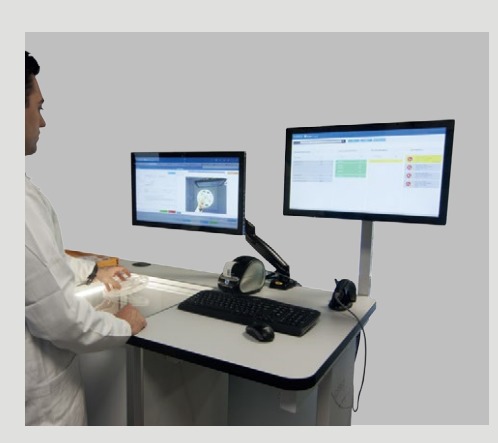

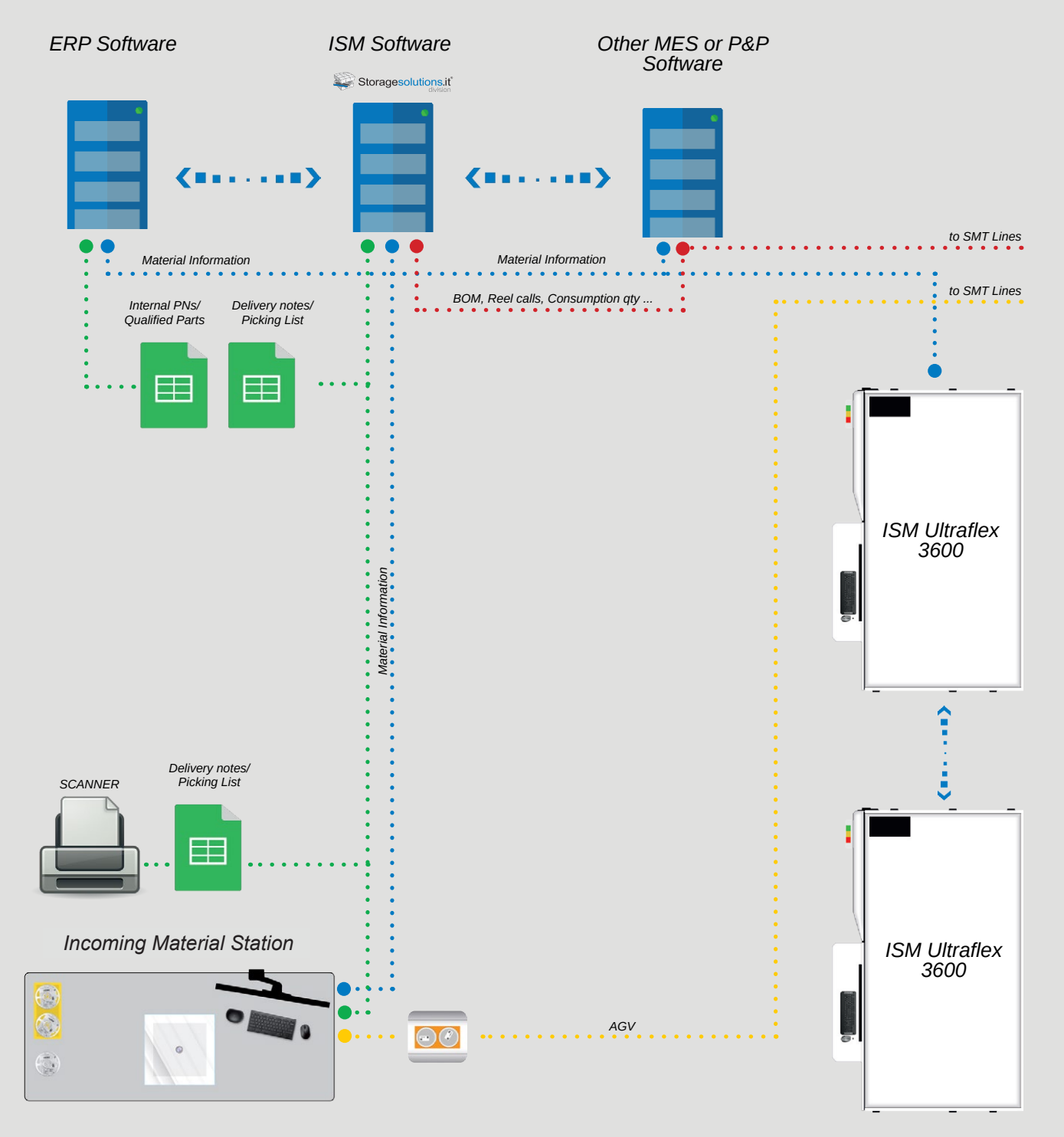

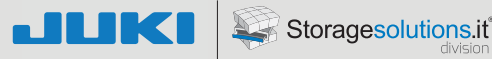

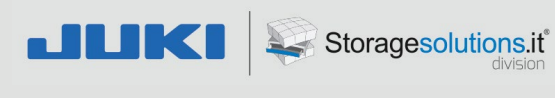

# **North America Headquarters:**

Juki Automation Systems <u>Dioffisione, NC 27360</u><br>Phone: 919-460-0111 Email: sales@jas-smt.com 5151 McCrimmon Parkway Suite 200 Morrisville, NC 27560

# **North America Sales Office:**

Juki Automation Systems and the Lorentz of the Lorentz 412 Kato Terrace  $\frac{1}{5}$  $\frac{1}{5}$  $\frac{1$ Fremont, CA 94539 Phone: 510-249-6700

# $P$ ^^^Z[VYHNLS\[PVUZP[ **www.jukiamericas.com**

[LS! JUKI Specifications and appearance may be changed without notice. This catalogue prints with environment-friendly soyink on recycled paper.